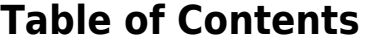

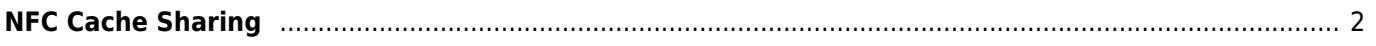

## <span id="page-1-0"></span>**NFC Cache Sharing**

There is an easy possibility to share caches between users of c:geo if both devices support [near field](https://en.wikipedia.org/wiki/Near-field_communication) [communication](https://en.wikipedia.org/wiki/Near-field_communication)(NFC):

Make sure NFC is enabled on both devices. Then just open the [cache details](https://cgeo.droescher.eu/en/cachedetails) of a cache on one device and place it back to back with the second device. The first device should now show a reduced size c:geo window, which you now click on to send the content to the second device.This will automatically start c:geo and show the same cache on the second device. If c:geo is not installed on the second device, it will offer the installation of c:geo.